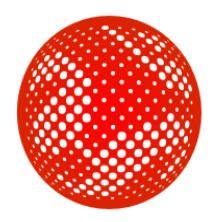

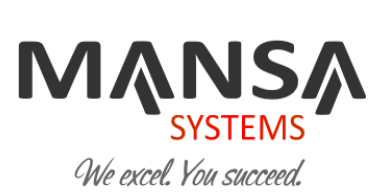

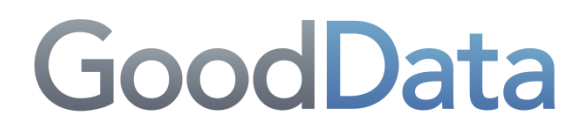

## **Salesforce.com Customer Analytics Services Overview**

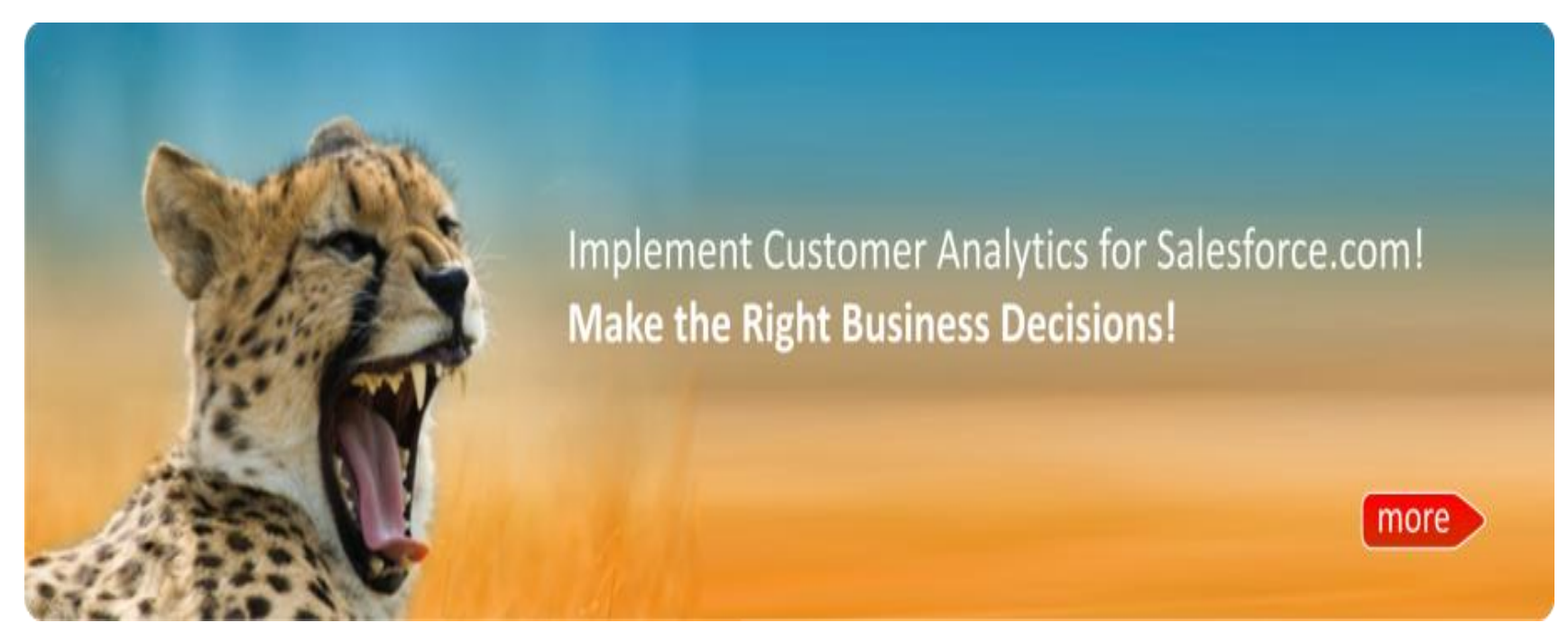

# Salesforce.com User, Do You Wonder…

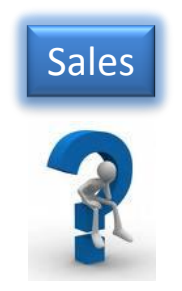

How accurately are you able to **forecast your sales**? Is this changing over time? How is my **pipeline changing** over the quarter? By rep? By industry? By product? By customer size?

**How many leads** were generated across campaigns and channels? How has this changed over time?

What is the overall **ROI for lead generation** and nurturing campaigns?

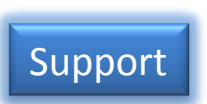

Which support personnel and processes are doing well? **Who are missing** their goals?

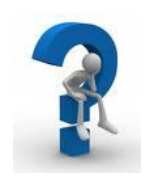

What are the **key performance metrics** for my (response time per incident, firsttime call resolution)?

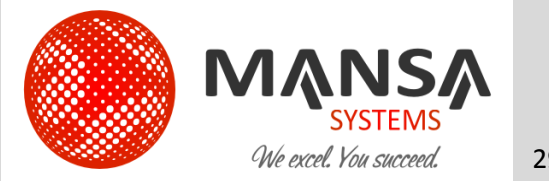

Marketing

## What GoodData Can Do?

### Simple, Flexible & Powerful

- **On Demand** reporting and analysis Ø
- **Visualize** Results
- **Customized** Reports and Dashboards
- **Track** unique metrics and KPIs
- **Mash up** additional data sets  $\boldsymbol{U}$
- **Collaborate** with co-workers

#### For Business Users **For Administrators & IT**

- **Sales Pipeline** Trending  $\bullet$
- **Marketing Campaign** Analysis
- **Customer Service** Performance Analytics
- **Analyze** Customer Data  $\bullet$
- Build historical **reports just in few clicks**.
- **No more complex** reports and queries
- **No more Visual force** pages analytical  $\bullet$ reports

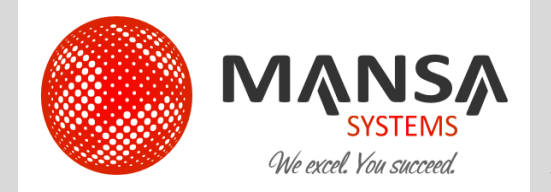

## How GoodData Works?

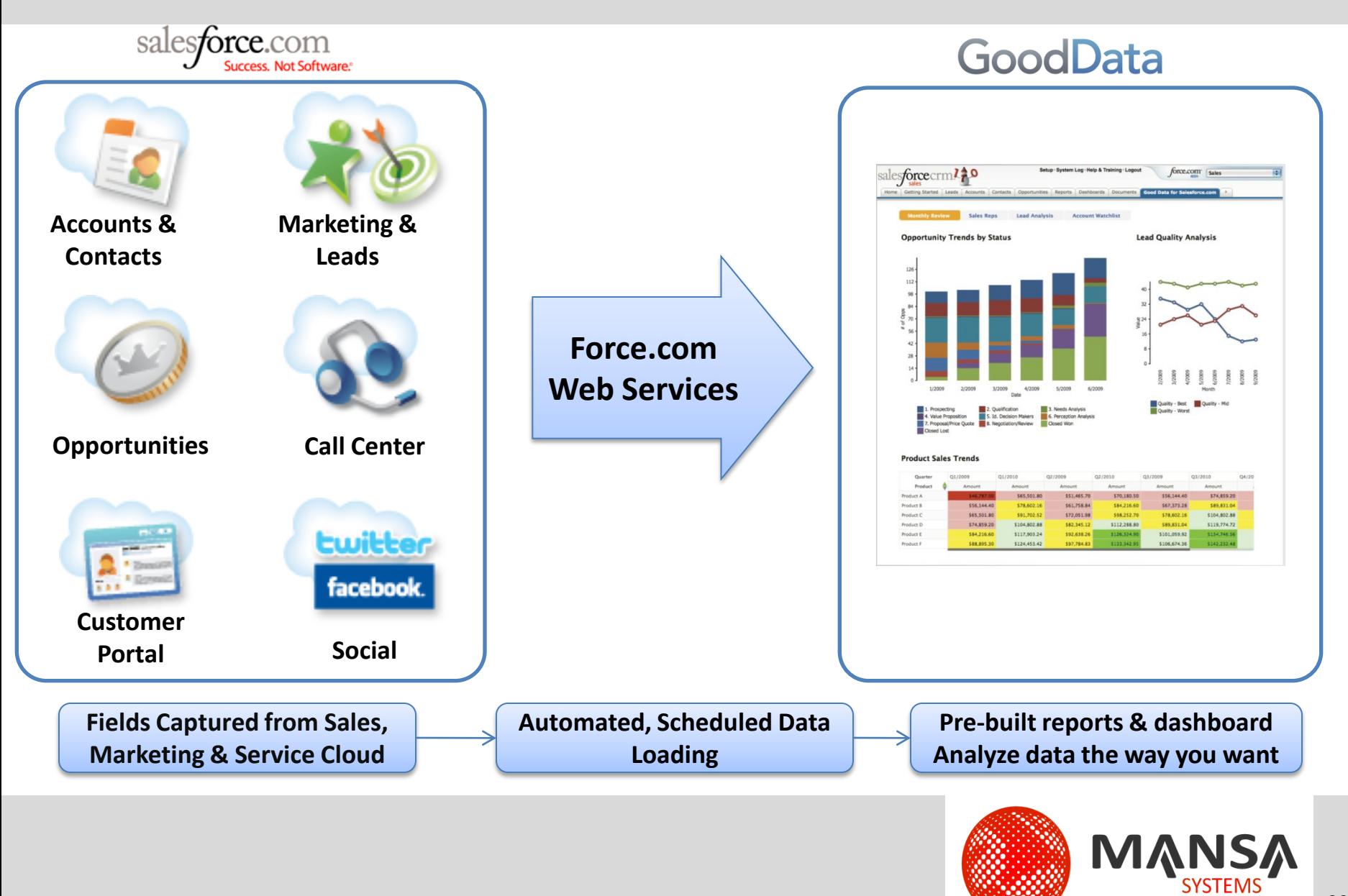

## Who We Are?

**History**: Mansa Systems was established 4 years ago providing IT consulting services

**Global Delivery Centers**: Headquarters at Newark, CA & Offshore Centers in Beijing, China and New Delhi, India

**Business Intelligence**: Salesforce.com customer analytics, force.com cloud application analytics implementation; customization; user training; support - data management, metrics, reporting & dashboards

**Salesforce.com & force.com expertise**: Salesforce.com Implementation, Integration, customization, force.com application development, force.com sites design, development

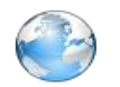

<http://www.mansasys.com/about>

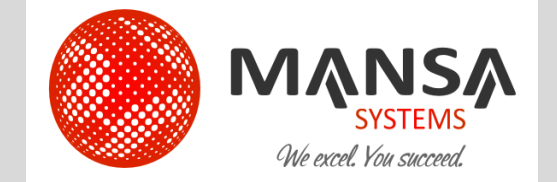

## What We Do?

**Implementation, Customization, Development, Training & Support For**

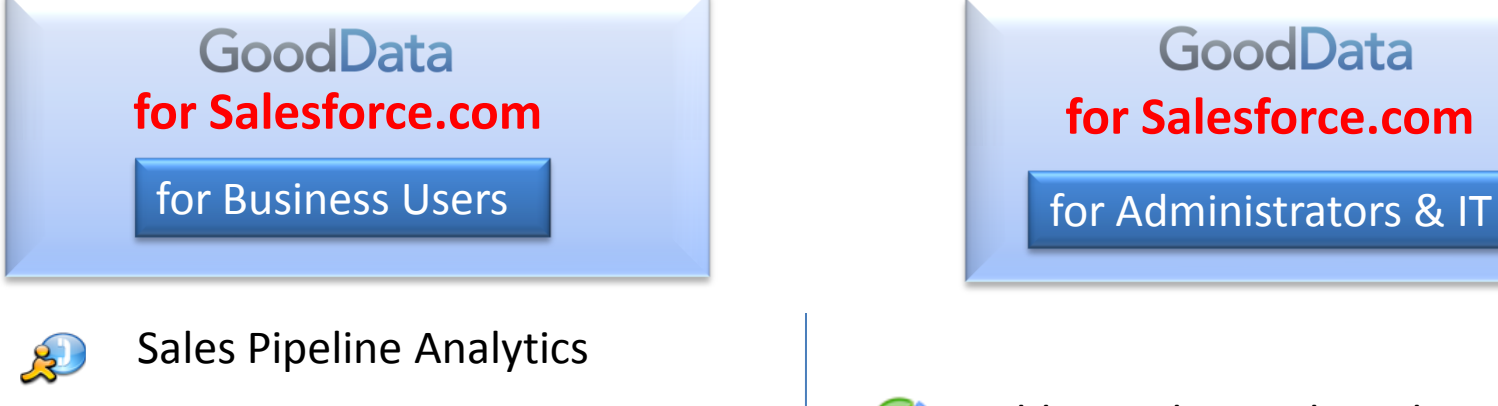

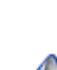

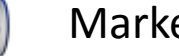

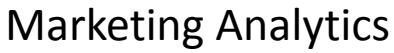

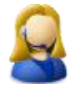

Service & Support Analytics

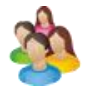

Customer Life Cycle Analytics

GoodData

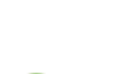

Build complex analytical reports

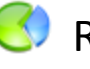

Replace Visual force based reports

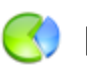

Build historical reports

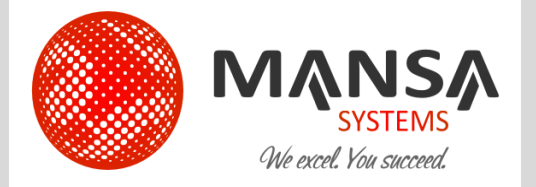

## Why Mansa?

## **On Time, On Budget & Customer Satisfaction Guaranteed!**

- **Proven Experience** in Business Intelligence & Cloud Platform
- **Salesforce.com** Global Consulting Partner
- **Certified** Professionals
- **P** Fixed Bid Projects
- **C** Flexible Pricing Options
- **Global** Delivery  $\bullet$
- **Cost Effective**, Reliable & Experienced
- Best **Customer References**

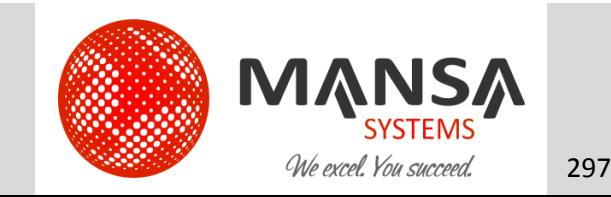

## How We Do?

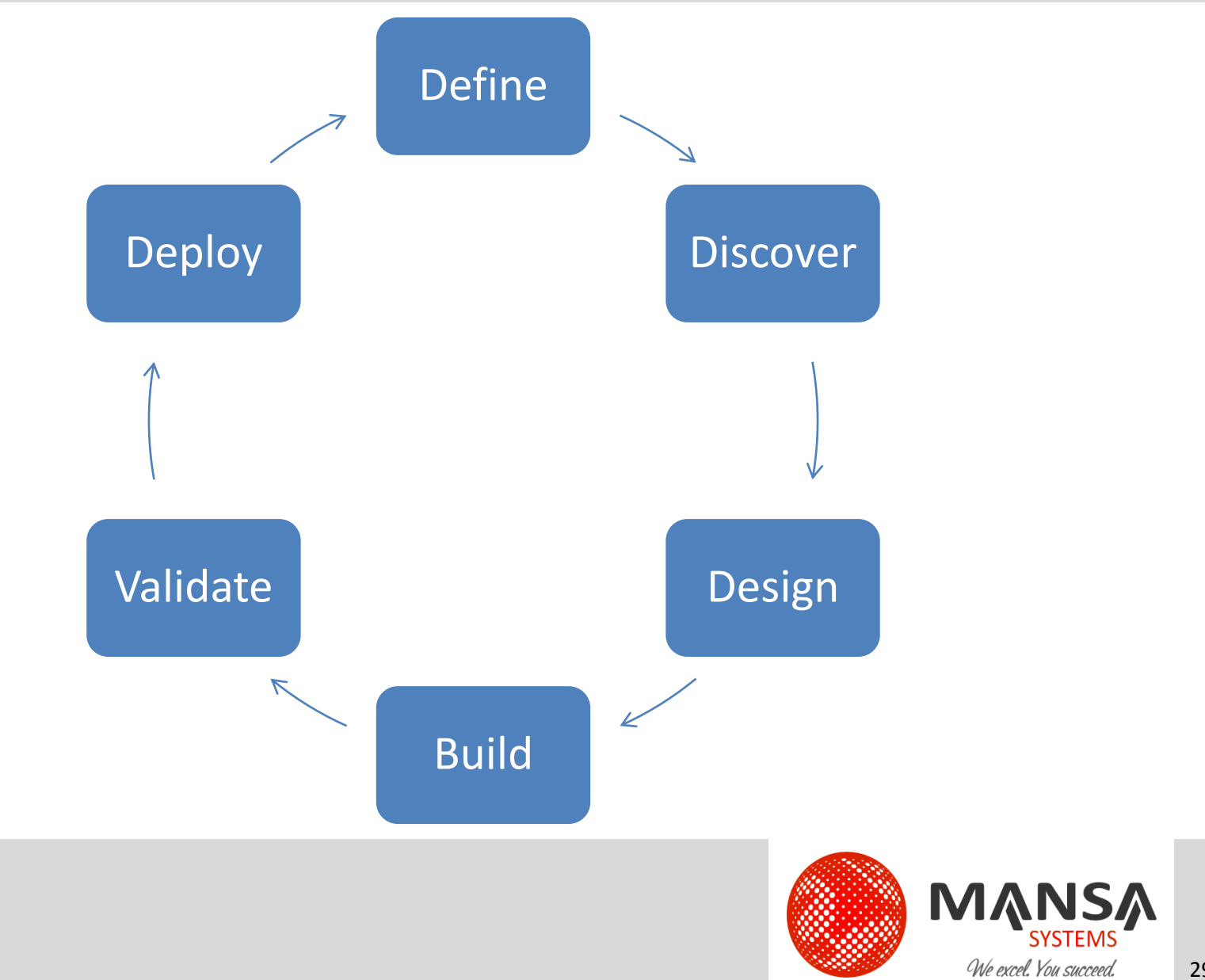

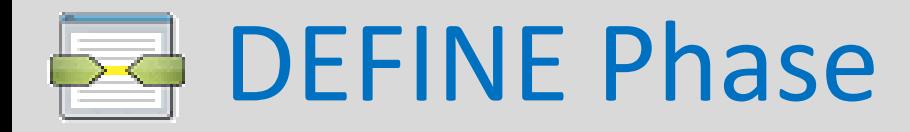

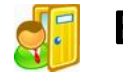

- Approved SOW
- $\checkmark$  Project Kick off meeting
- $\checkmark$  Meet key personnel from business and IT

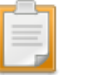

## **Task**

- $\checkmark$  Business process walk through
- $\checkmark$  Identify key measures for business performance
- $\checkmark$  Identify critical success factors
- $\checkmark$  Identified KPI's and metrics
- $\checkmark$  Gather analytic data requirement
- $\checkmark$  Define Subject Areas

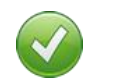

## **Validate**

 $\checkmark$  Review and sign off on Scope of Work and Project Plan

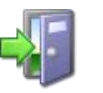

**Exit**

 $\checkmark$  Document the measures and dimension

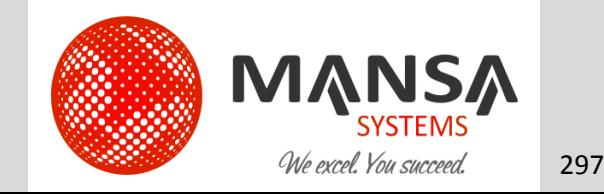

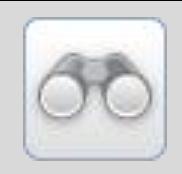

## DISCOVER Phase

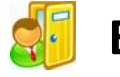

## **Entry**

 $\checkmark$  Document of measures and dimension

**Task**

- $\checkmark$  Determine data source
- $\checkmark$  Build business model
- $\checkmark$  Identified facts and dimension tables
- $\checkmark$  Perform gap analysis

## **Validate**

 $\checkmark$  Review and sign off on Analytics data requirement

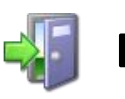

## **Exit**

- $\checkmark$  Gap Analysis document
- $\checkmark$  Update requirement document after validation

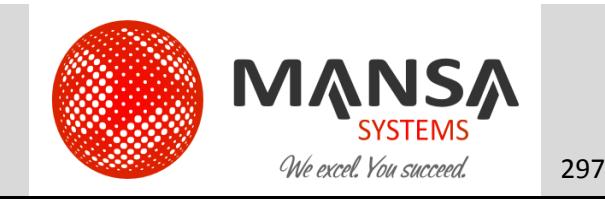

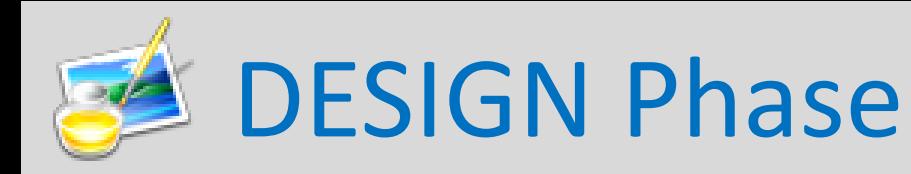

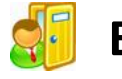

 $\checkmark$  Updated requirement document and Gap Analysis document

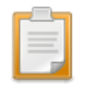

**Task**

- $\checkmark$  Prepare meta data design
- $\checkmark$  Prepare report design
- $\checkmark$  Prepare ETL design
- $\checkmark$  Decide how to present data to users

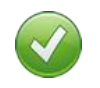

## **Validate**

 $\checkmark$  Review and sign-off on analytics meta data, dashboard report design & ETL design

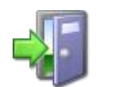

- **Exit**
	- $\checkmark$  Analytics meta data design
	- $\checkmark$  Dashboard design
	- $\checkmark$  ETL design

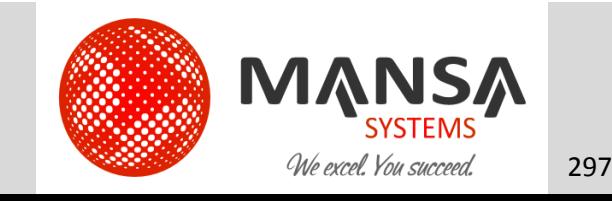

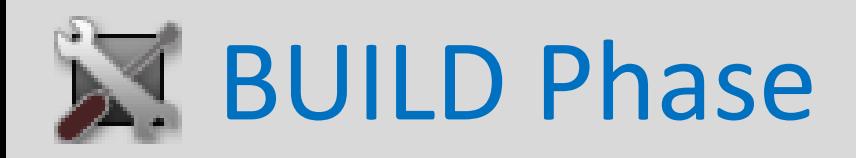

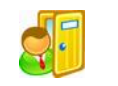

 $\checkmark$  Signed off Design

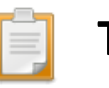

**Task**

- $\checkmark$  Configure reporting meta data
- $\checkmark$  Build ETL and the dashboards
- $\checkmark$  Set up test users

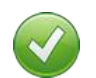

### **Validate**

 $\checkmark$  Identify any data gap to answer business questions

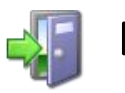

#### **Exit**

- $\checkmark$  Configured dashboards
- $\checkmark$  Configured ETL

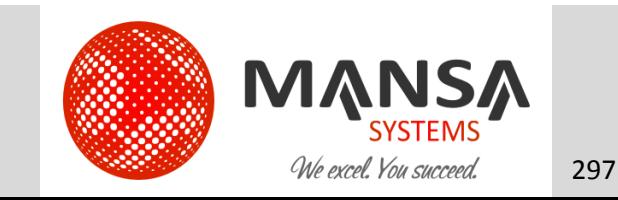

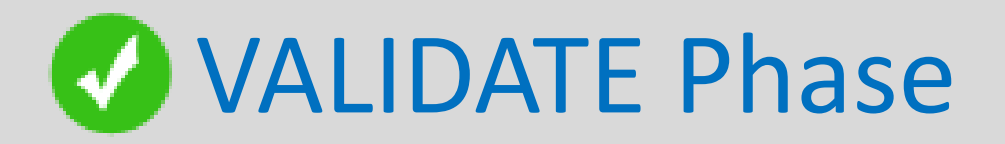

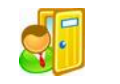

Configured dashboard  $\checkmark$  Configured ETL

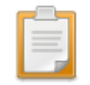

**Task**

- $\checkmark$  Validate dashboard and reports
- $\checkmark$  Validate ETL and data
- $\checkmark$  Prepare deployment document

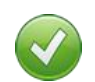

### **Validate**

 $\checkmark$  Review and signoff on UAT

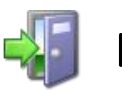

### **Exit**

- $\checkmark$  Functionally & technically tested report and dashboard
- $\checkmark$  Deployment document

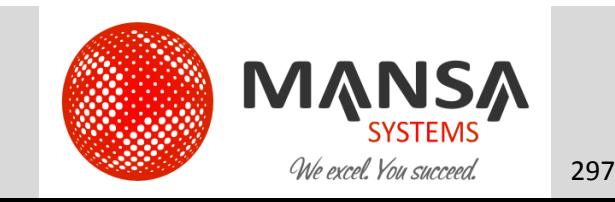

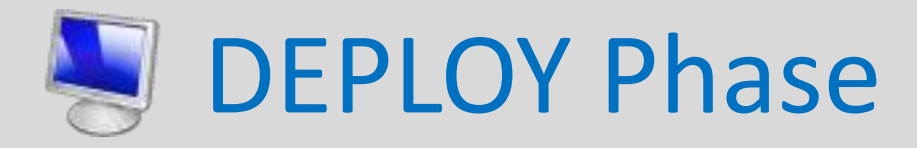

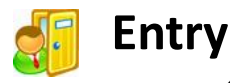

- $\checkmark$  Tested reports and dashboard
- Detailed deployment document

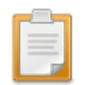

## **Task**

- $\checkmark$  Move reports, dashboard and ETL to production environment
- $\checkmark$  Deploy application in production environment
- $\checkmark$  Administrator's maintenance guide

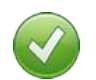

### **Validate**

 $\checkmark$  Review and signoff on the production environment

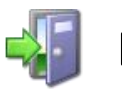

### **Exit**

 $\checkmark$  Complete set up of production environment

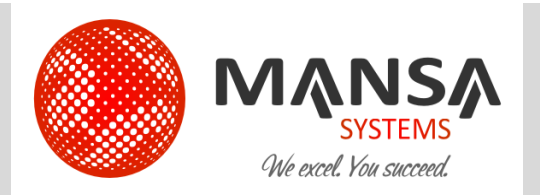

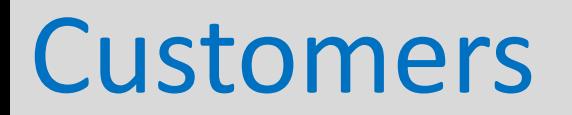

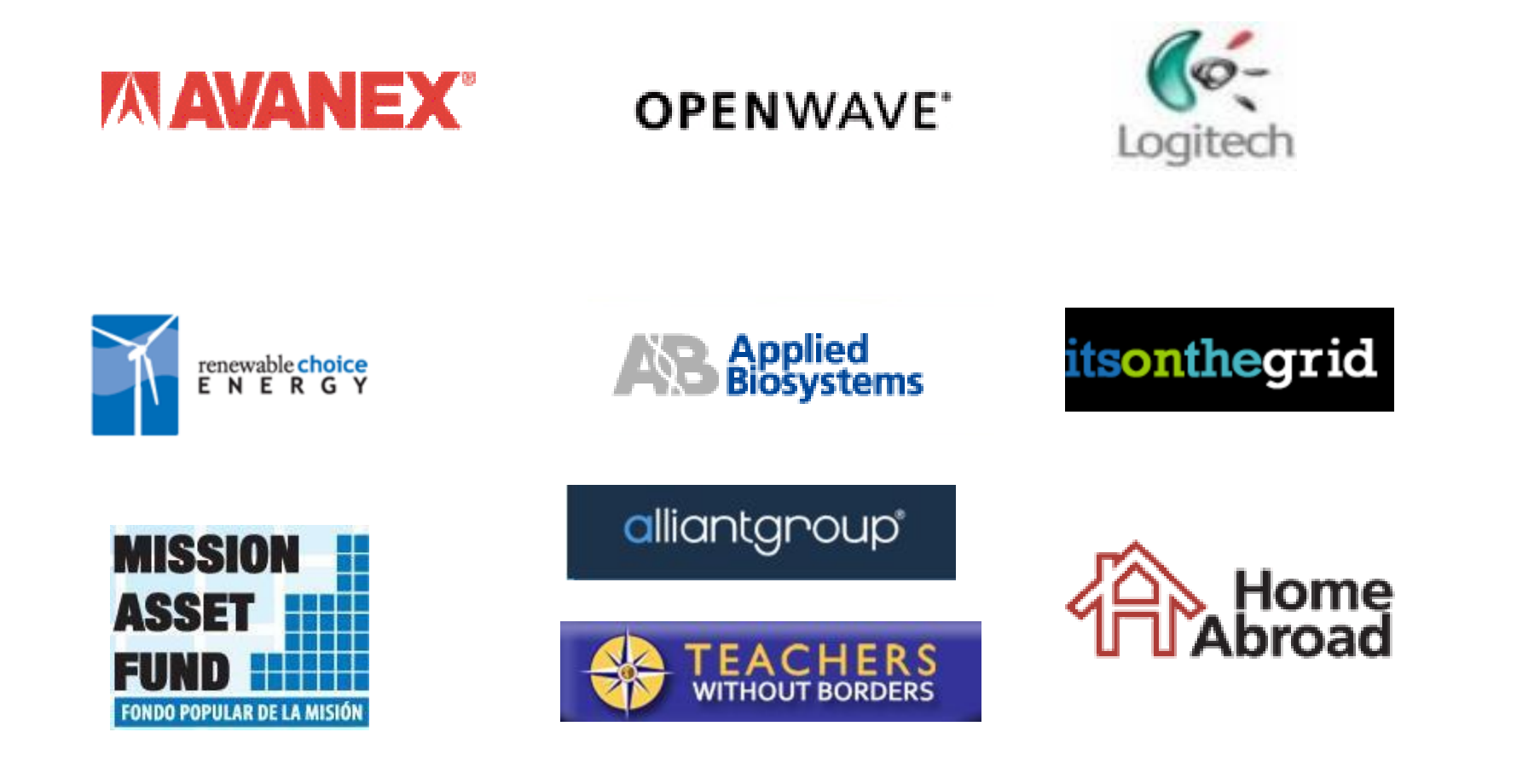

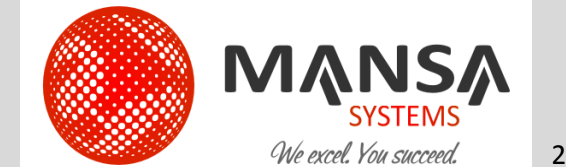

<http://www.mansasys.com/customers>

## Locations

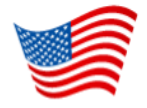

**Head Quarters**

39675 Cedar Blvd, Suite 250 Newark CA 94560 United States

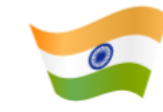

**India Office** HIG 20, KPHB Colony Kukatpally Hyderabad India

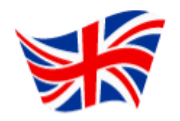

**UK Office** 9 Arnold Close Harrow HA39TN London United Kingdom

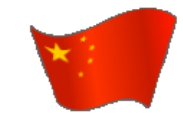

**China Office** Rm 1607, LC International Center Tongzhou District Beijing 101100 China

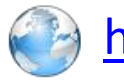

<http://www.mansasys.com/locations>

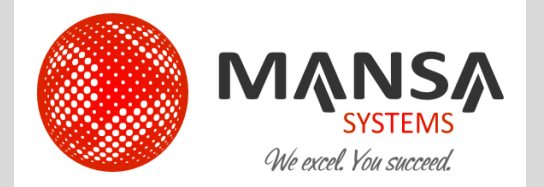

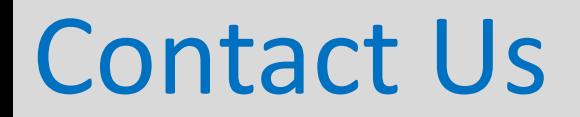

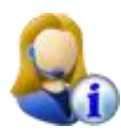

## +(1) 510-857-5700

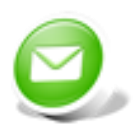

info@mansasys.com

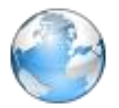

<http://www.mansasys.com/contact-mansa>

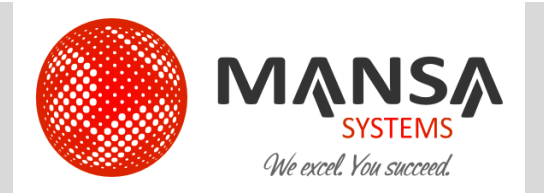

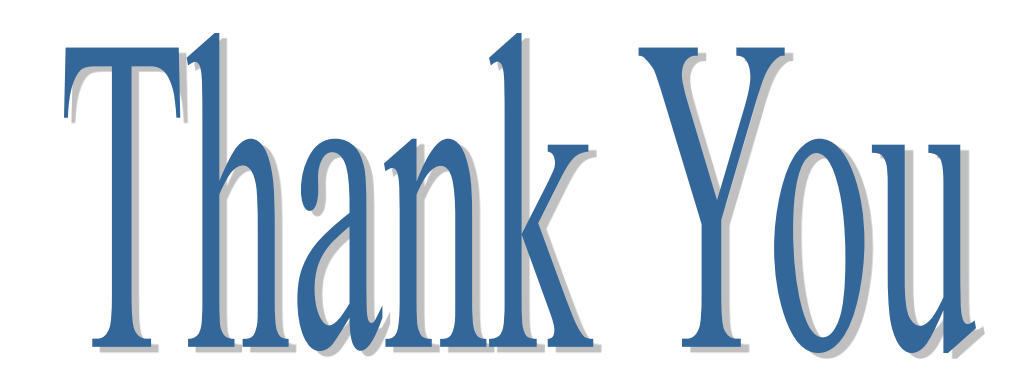

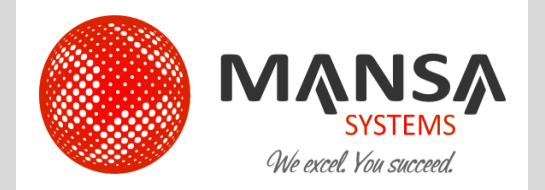